Définition et application d'une méthodologie pour l'étude de la propagation d'états de mer en milieu côtier

Leroux Romain

19 Juin 2007

# Table des matières

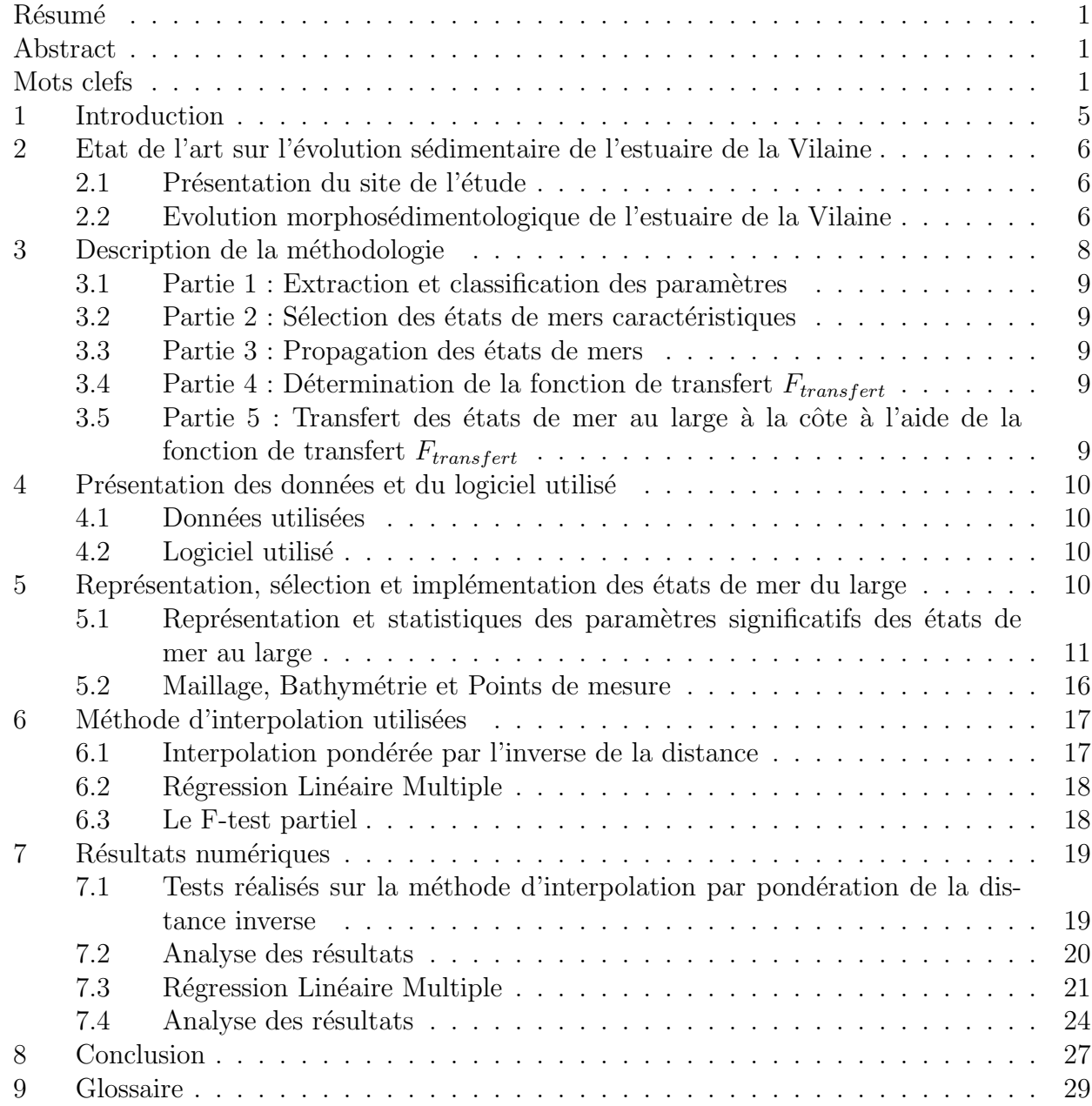

# Liste des tableaux

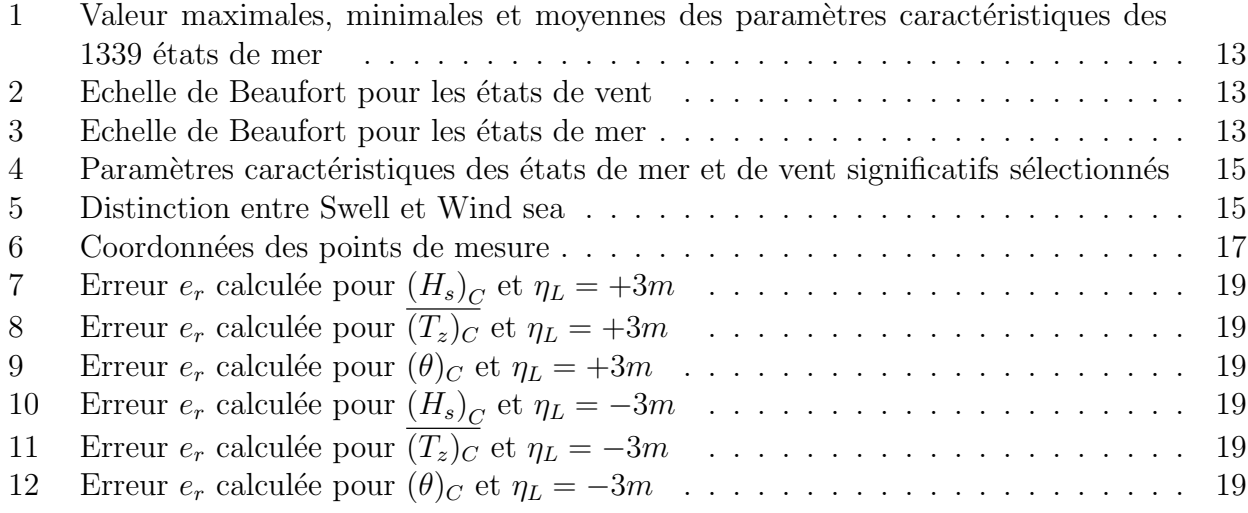

# Table des figures

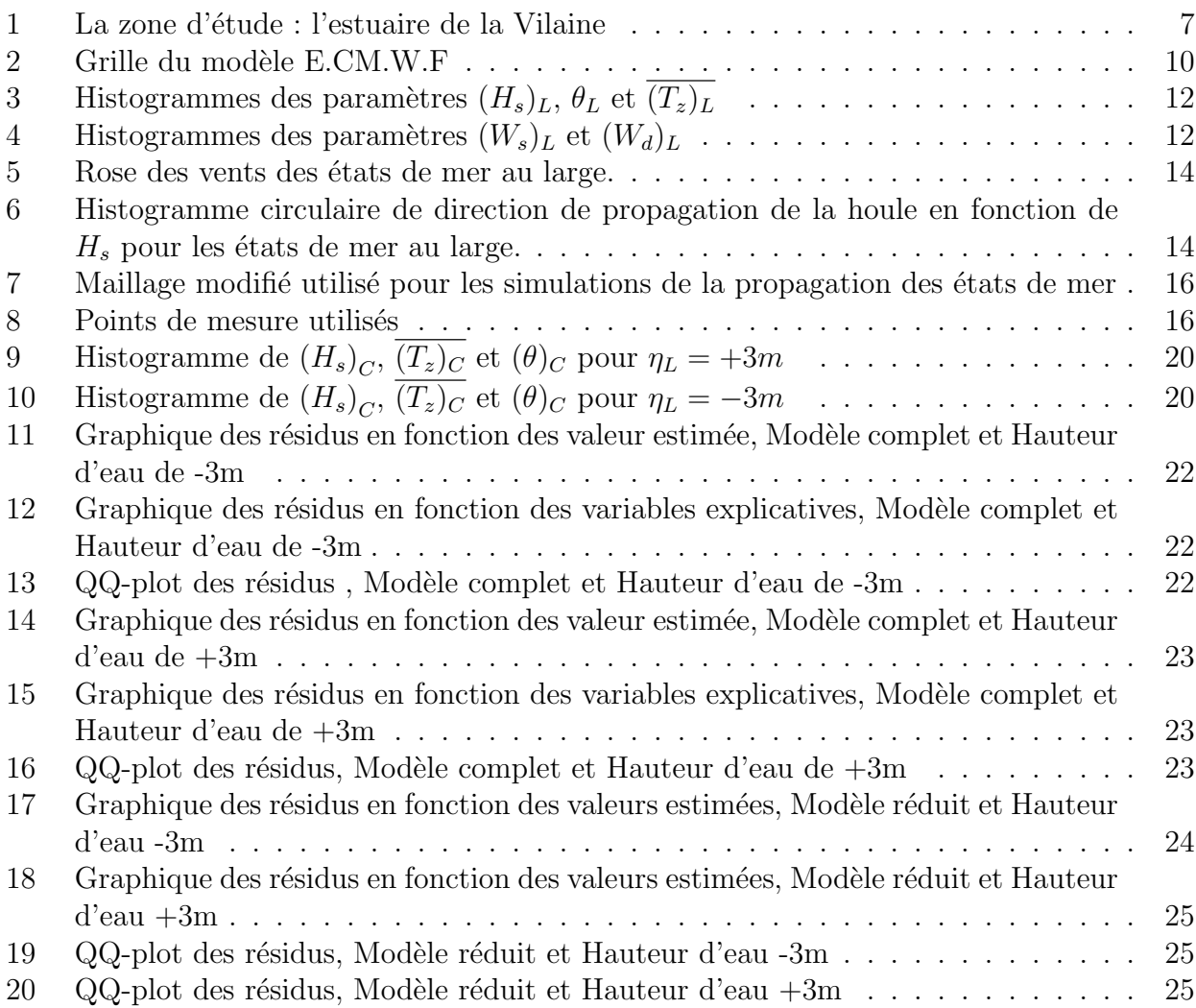

## Résumé

Ce travail s'inscrit dans le cadre d'une étude sur l'évolution morphosédimentaire de l'estuaire de la Vilaine menée conjointement par le Lémel (Laboratoire d'Etude et Modélisation des Environnements Littoraux) et le D.H.I. (Danis Hydraulic Institut) pour le compte de l'I.A.V (Institut d'Aménagement de la Vilaine). L'étude proposée ici a pour but d'établir une méthodologie afin d'étudier la propagation en milieu côtier d'états de mer issus du large. Ces états de mer issus du large sont extraits d'une base de données hindcast. Cette base de données est ensuite analysée afin d'établir une sélection d'états de mer du large qui sont ensuite propagés à la côte `a l'aide du module S.W. (Spectral Wave) du logiciel Mike 21. Une fonction de transfert entre les états de mer au large et propagés est ensuite déterminée à l'aide de technique d'interpolation de données. Les méthodes abordées dans cette étude sont l'interpolation par pondérée par l'inverse de la distance et la régression linéaire multiple. Cette fonction de transfert permet de plus d'établir la répartition statistique des paramètres caractéristiques d'un état de mer à la côte à partir d'une répartition statistique des paramètres caractéristiques d'un état de mer au large. Une application de cette méthodologie est présentée dans le cadre de l'étude sur l'estuaire de la Vilaine.

## Abstract

The framework of this work is the study of the hydrosedimentary evolution of the estuary of la Vilaine lead by the Lémel (Laboratoire d'Etude et Modélisation des Environnements Littoraux) and the I.A.V. (Institut d'Aménagement de la Vilaine). The purpose of this study is to established a methodology in order to study the propagation of offshore sea state in a coastal area. These offshore sea state are extracted from an hindcast database. This hindcast database is analysed so as to provide a selection of offshore sea state. Then these offshore sea state are propagated in the coastal area thanks to the S.W. (Spectral Wave) module of the software Mike21. A transfert function between the offshore sea state and the propagated sea state is determined thanks to interpolation methods. The interpolation method used in this work are the interpolation by inverse distance weighting and the multiple linear regression. This transfert function can provide the statistical repartition of an coastal sea sate characteristical parameters from the statistical repartition of an offshore sea sate characteristical parameters. An application of this methodology is presented in the framework of the study of the estuary of la Vilaine.

## Mots clefs

Etats de mer, fonction de transfert, technique d'interpolation, estuaire

## 1 Introduction

Le but de cette étude est d'établir une méthodologie pour l'étude de la propagation d'états de mer issus du large dans une zone côtière caractérisée par une profondeur d'eau peu importante. La plupart du temps les paramètres des états de mers sont disponibles pour des zones au large caractérisées par une grande profondeur d'eau mais pas pour des zones côtières. Dans les zones d'eau profonde ces paramètres sont reconstitués à partir d'observations et de modèles fiables et parfaitement calibrés ce qui permet de disposer de base de données d'états de mer au large. En zone côtière ces paramètres sont obtenus par des simulations numériques de propagation d'état de mer. Cependant ces simulations requièrent un temps de calcul important. Ainsi propager chaque état de mer s'avère trop coûteux. C'est pourquoi des solutions alternatives telle que l'utilisation d'une fonction de transfert entre les états de mer au large et à la côte, sont utilisées.

Les états de mer considérés sont caractérisés par les paramètres suivants : la hauteur significative de houle  $H_s$ , la période  $\overline{T_z}$ , la direction de propagation de la houle  $\theta$  et la hauteur d'eau η. Une base de données d'états de mer au large est tout d'abord analysée afin d'en extraire certains états de mer représentatifs de l'ensemble des états susceptibles d'être observés dans la zone d'étude pour la période donnée. La fonction de transfert donne la valeur de  $H_s$ ,  $\overline{T_z}$ ,  $\theta$  à la côte en fonction des paramètres caractéristiques de houle et de marée d'états de mer issus large ainsi que des paramètres de vent. Les paramètres de vent considérés sont la vitesse de vent  $W_s$ et la direction de propagation de vent  $W_d$ . Etant donné que la valeur de la fonction de transfert a été estimée pour un certain nombre d'états de mer au large, des méthodes d'interpolation permettent ensuite de la calculer pour n'importe quel état de mer et de vent au large. Dans ce travail deux méthodes ont été utilisées : l'interpolation pondérée par l'inverse de la distance et la régression linéaire multiple. La zone d'étude en milieu côtier est le Mor-Braz et la période de 3 années, de 1999 à 2002. La bathymétrie et les îles de cette zone sont également pris en compte dans les simulations de propagation des ´etats de mer au large. L'objectif est de pouvoir établir les états de mer à l'entrée de l'estuaire de la Vilaine. Il est a noté cependant que ce travail s'est réalisé en l'abscence de données nécéssaires pour calibrer le modèle de propagation.

Ce rapport est organisé en sept parties. La première partie est consacrée à un état de l'art sur l'évolution sédimentaire de l'estuaire de la Vilaine. Il aborde dans une seconde partie la description de la méthodologie proposée. Les parties suivantes portent sur l'application de cette méthodologie. La troisième partie est consacrée à la description des données, de la zone d'étude et du logiciel de propagation des états de mer utilisé. La quatrième partie est consacrée à la représentation et à la sélection des états de mer au large ainsi qu'à leur utilisation via le module S.W. du logiciel Mike21. La cinquième partie est consacrée à un rappel synthétique des différentes méthodes d'interpolation utilisées pour déterminer la fonction de transfert. Dans la sixième partie sont présentées la fonction de transfert déterminée à l'aide chaque méthode ainsi que ses applications numériques sur la propagation des paramètres caractéristiques des états de mer au large. Une discussion sur l'efficacité des méthodes conclut cette étude.

## 2 Etat de l'art sur l'évolution sédimentaire de l'estuaire de la Vilaine

## 2.1 Présentation du site de l'étude

La Vilaine (Figure 1) est un fleuve d'une longueur d'environ 220km qui draine un bassin versant d'enivron 10 000 km2 (le tiers de la Bretagne) et se termine par un estuaire s'ouvrant sur la Baie de Vilaine/Quiberon. Séparée de l'Atlantique par un arc de presqu'îles et d'îles, cette baie présente une profondeur maximum de 30m.

L'estuaire de la Vilaine, d'une orientation globale Est-Ouest est soumis aux actions de la houle, de la marée et du débit sortant du barrage. Cet estuaire est caractérisé à l'Est par une morphologie chenalisante de type méandriforme pour évoluer vers l'Ouest en une forme plus rectiligne qui s'évase à l'embouchure. Cette embouchure est caractérisée par un haut fond vaseux. La morphologie générale de cet estuaire indique qu'il s'agit d'un domaine intermédiaire entre "estuaire dominé par les vagues partiellement ouvert" et "estuaire dominé par la marée". [4]

## 2.2 Evolution morphosédimentologique de l'estuaire de la Vilaine

Le fonctionnement hydrosédimentaire du système estuaire / baie de la Vilaine est actuellement le suivant : les vases de la baie sont remises en suspension par la houle et par les vagues de tempête. Elles sont ensuite transportées par l'onde de marée montante dans l'estuaire où elles peuvent se déposer à l'étale de haute mer. Au jusant, elles peuvent être remises en suspensions et expuls´ees vers la baie. Les s´ediments proviennent principalement de la baie et non du fleuve. Antérieurement à la construction du barrage d'Arzal, les vases remises en suspension se d´eposaient sur une distance pouvant atteindre 50km en amont de l'embouchure. Le barrage d'Arzal stoppant la remontée de l'onde de marée, a réduit la zone de dépôt des vases de 8km. Cette réduction de l'espace disponible aux dépôts des vases a entraîné l'augmentation du taux de sédimentation du barrage jusqu'au plateau des Mats. (Figure 1)

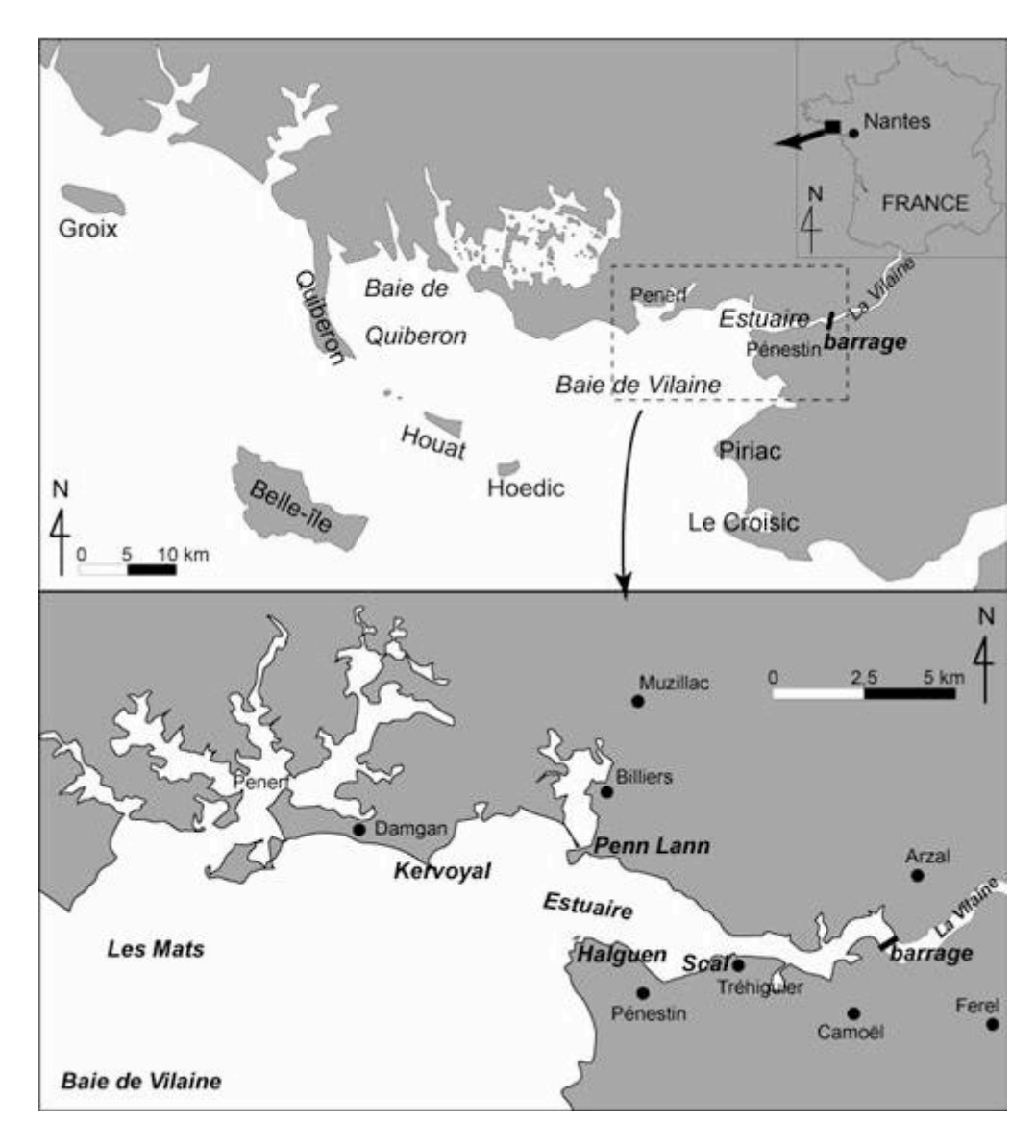

FIG. – La zone d'étude : l'estuaire de la Vilaine

## 3 Description de la méthodologie

Afin de déterminer l'impact de la houle, de la marée et du vent provenant du large sur l'évolution morphosédimentologique de l'estuaire de la Vilaine, il convient de déterminer leur ´evolution lorsqu'ils sont propag´es jusqu'`a la cˆote. Les param`etres de houle, de mar´ee et de vent considérés sont les suivants :

#### Paramètres de houle et de marée

- La hauteur significative des vagues :  $H_s$
- La période :  $T_z$
- La direction moyenne de propagation des vagues :  $\theta$
- La hauteur d'eau :  $\eta$

La hauteur d'eau  $\eta$  a été déterminée en simulant un cycle de marée sur la zone d'étude en utilisant les ondes de marée principales de cette zone. Les ondes de marée utilisées sont M2, S2, K1, O1. La durée du cycle de marée simulé est de 15 heures. Cette simulation a permis d'obtenir les deux valeurs suivantes :  $\eta = -3m$  et  $\eta = +3m$ . La valeur  $\eta = -3m$  correspond à la variation moyenne de la hauteur d'eau durant le jusant et la valeur  $\eta = +3m$  correspond à la valeur moyenne de la hauteur d'eau durant le flot. Quand au vent, il est caractérisée par les deux paramètres suivants :

#### Paramètres de vent

- La vitesse du vent :  $W_s$
- La direction de propagation du vent :  $W_d$

Ces paramètres de houle, de marée et de vent constituent les paramètres caractéristiques d'un  $\acute{e}$ tat de mer. Le but de cette méthodologie est de déterminer la fonction de transfert  $F_{transfert}$ qui permet de transférer n'importe quel état de mer au large à la côte en tenant compte des paramètres de houle, de marée et de vent. Par la suite les paramètres des états de mer provenant du large seront notés  $((H_s)_L,(\overline{T_z})_L,(\theta)_L)$  et ceux provenant de la côte  $((H_s)_C,(\overline{T_z})_C,(\theta)_C)$ . Quand à la hauteur d'eau elle sera notée de la manière suivante :  $\eta_L$ . Lorqu'un état de mer provenant du large est propagé jusqu'en un point proche de la côte, ses paramètres caractéristiques sont modifiés. Ces changements sont essentiellement dus au vent, à la bathymétrie ainsi qu'à la présence d'îles. Le rôle de la fonction de transfert  $F_{transfer}$  est de déterminer la modification des ces paramètres caractéristiques. En pratique, on choisit d'exprimer la fonction de transfert  $F_{transfer}$  sous la forme suivante :

$$
((H_s)_C, (T_z)_C, (\theta)_C, (W_s)_C, (W_d)_C) = F_{transfer}(H_s)_L, (T_z)_L, (\theta)_L, (W_s)_L, (W_d)_L), \eta_L)
$$

La méthodologie proposée dans cette étude est composée de 5 parties. Chacune de ces parties est décrite ci dessous.

## 3.1 Partie 1 : Extraction et classification des paramètres

Les paramètres des états de mer au large sont extraits d'une base de données de houle au large. Une classification des états de mer est ensuite effectuée selon les paramètres de vent et les paramètres caractéristiques de ces états de mer.

## 3.2 Partie 2 : Sélection des états de mers caractéristiques

A partir de cette classification, une sélection des états de mer significatifs de la zone d'étude est effectuée et à chaque état de mer significatif est associé une condition de vent significative.

## 3.3 Partie 3 : Propagation des états de mers

Ces états de mer sélectionnés sont ensuite propagés à la côte à l'aide d'un logiciel de propagation d'états de mer. Ces simulations permettent de définir pour chaque état de mer significatif au large et chaque condition de vent significative un état de mer à la côte. Lors des simulations les paramètres de vents  $W_s$  et  $W_d$  restent constants sur la zone de propagation des états de mer issus du large. A la fin des simulations deux bases de données sont ainsi disponibles pour la détermination de la fonction de transfert  $F_{transfer}$  : une base de données des états de mer au large et une base de données de ces états de mer propagés dans la zone d'étude. Les conditions de vent significatives sont également disponibles dans ces deux bases de données.

## 3.4 Partie 4 : Détermination de la fonction de transfert  $F_{transfert}$

Des méthodes d'interpolation de données sont ensuite utilisées à partir de ces deux bases de données afin d'obtenir la fonction de transfert  $F_{transfer}$ .

## 3.5 Partie 5 : Transfert des états de mer au large à la côte à l'aide de la fonction de transfert F*transfert*

La fonction de transfert permet ainsi de déterminer numériquement l'évolution des paramètres des états de mer en un point donné dans la zone côtière pour un état de mer au large. Elle est utilisée pour transférer à la côte la répartition statistique des états de mer au large.

## 4 Présentation des données et du logiciel utilisé

## 4.1 Données utilisées

La méthodologie est présentée dans la cadre de l'étude de l'estuaire de la Vilaine. Les paramètres d'états de mer au large sont disponibles sur la base de données de la E.C.M.W.F. *(European Centre for Medium-Range Weather Forecast)* pour une période de 3 ans de 1999 à 2002. Ces paramètres sont fournis sur une grille fixe avec une discrétisation spatiale de 1.125 degré en latitude et longitude (Figure 3). C'est une base de donnée Hindcast et les paramètres caractéristiques des états de mer au large utilisés sont disponibles toutes les 6 heures au point situé aux coorodonnées suivantes : 47.5N 5W. Une fois ces paramètres extrait, la base de données utilisée pour les simulations de propagation des états de mer au large est constituée de 1339  $\acute{e}$ tats de mer.

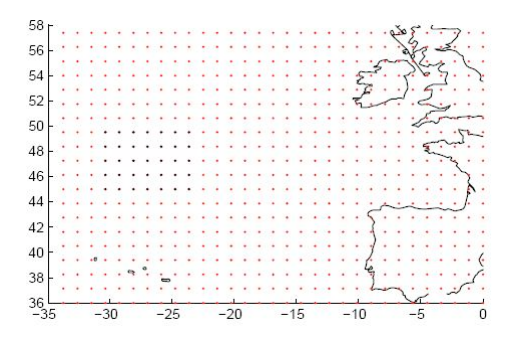

FIG.  $2$  – Grille du modèle E.CM.W.F

## 4.2 Logiciel utilisé

Le logiciel de propagation des états de mer utilisé dans cette étude est le module S.W. (Spectral Wave Module) du logiciel Mike21 du Danish Hydraulic Institut (D.H.I). Une description d´etaill´ee de ce module est disponible sur le site *www.dhi.com*. Ce module permet de tenir compte des processus important qui entrent en considération lors de la propagation d'états de mer en milieu peu profond : le shoaling, la refraction, la dissipation par friction et le wave breaking. [13]

# 5 Représentation, sélection et implémentation des états de mer du large

Les 1339 états de mers extraits de la base de données de la E.C.M.W.F. sont classés suivant leurs paramètres caractéristiques de houle et de vent. Il est cependant à noter que certaines données doivent être modifiées afin de pouvoir être utilisées par la suite dans le module S.W. Ces données à modifier sont la période  $\overline{T_z}$  ainsi que la vitesse du vent  $W_s$  et la direction de propagation du vent  $W_d$ .

Dans le module S.W., le paramètre  $\overline{T_z}$  n'est pas disponible et c'est le paramètre  $T_p$  qui doit être utilisé. C'est la raison pour laquelle la relation suivante entre les paramètres  $\overline{T_z}$  et  $T_p$  est utilisée afin de rentrer un paramètre  $T_p$ . [1]

$$
T_p = \frac{T_z}{\left(\frac{5+\gamma}{11+\gamma}\right)^{1/2}}
$$

où  $\gamma$  correspond au pic spectral du spectre de Jonswap utilisé dans le module S.W. [13] On utilise dans cette étude la valeur recommandée dans le module S.W.  $\gamma = 3.3$ .

De plus, les données de vent disponibles dans cette base de données se présentent respectivement sous la forme de la composante zonale et méridienne du vent  $U$  et  $V$ . Ces données sont exprimées en radians. Afin d'obtenir la direction de propagation du vent en degrés  $W_d$  on utilise la relation suivante :

$$
W_d = 270 - (\arctan(V, U) * \frac{180}{\pi})
$$

Quand à la vitesse du vent elle s'obtient en utilisant la relation suivante :

$$
W_s = (U^2 + V^2)^{1/2}
$$

Une fois ces données modifiées, on dispose de tous les paramètres caractéristiques ainsi que des conditions de vent des états de mer au large de la base de données.

## 5.1 Représentation et statistiques des paramètres significatifs des  $\acute{e}$ tats de mer au large

#### Représentation

La représentation de ces 1339 états de mer se fait sous la forme d'histogramme de la répartition statistique de leurs paramètres caractéristiques. Une quantification plus précise est également apportée sur la répartition statistique des paramètres caractéristiques  $(H_s)_L$ ,  $\theta_L,(W_s)_L,(W_d)_L$  à l'aide des tableaux 1,2 et 3 ainsi que d'une rose des vents et d'un histogramme circulaire de direction de propagation de la houle en fonction de  $H_s$  pour les états de mer au large. Cela permet ainsi d'obtenir une représentation plus détaillée des régimes de vent et de vague au large. La connaissance de ces différents régimes est essentielle en raison de leur impact sur la morphoplogie de l'estuaire de la Vilaine. Dans un premier temps, cinq histogrammes sont produits et représentés ci dessous.

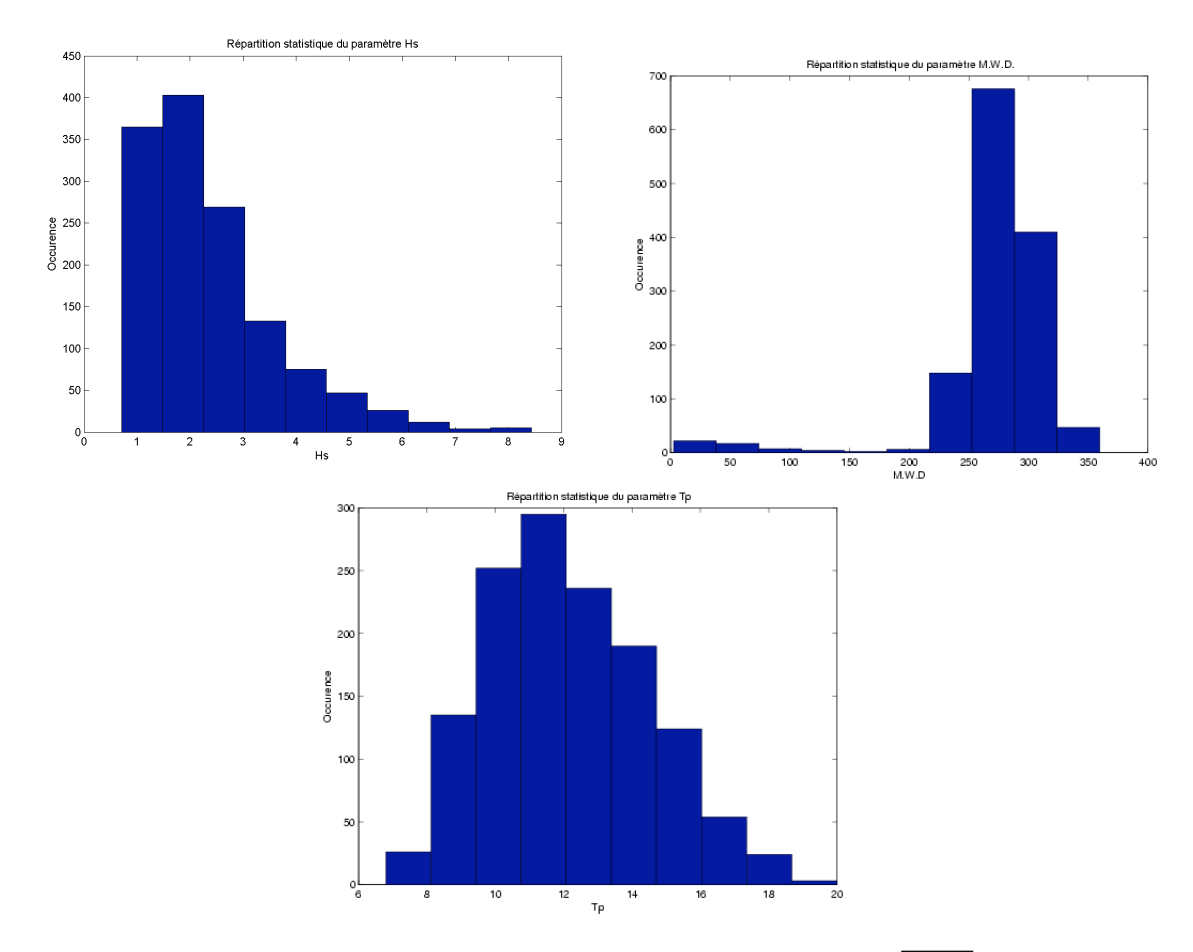

FIG. 3 – Histogrammes des paramètres  $(H_s)_L$ ,  $\theta_L$  et  $\overline{(T_z)_L}$ 

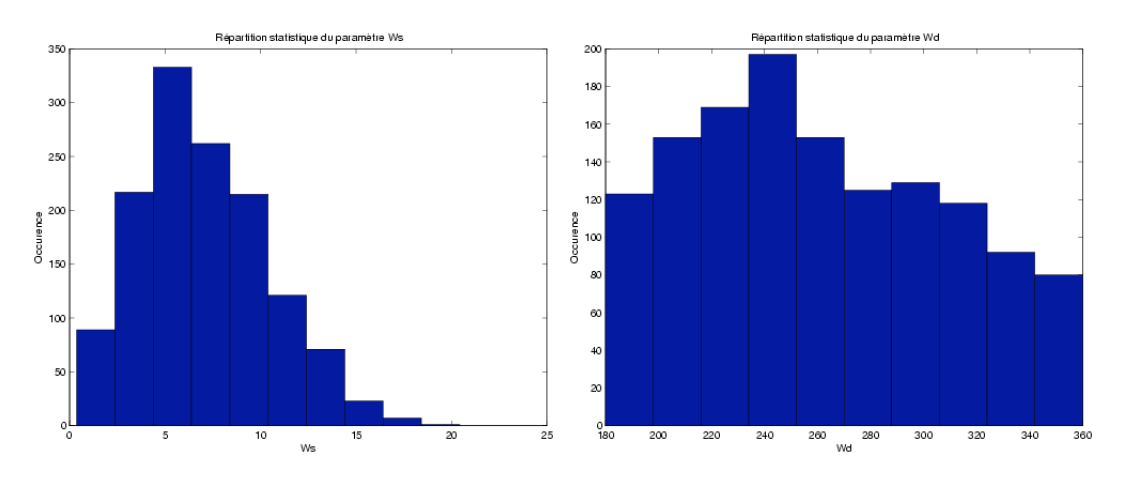

FIG. 4 – Histogrammes des paramètres  $(W_s)_L$  et  $(W_d)_L$ 

Ces différents histogrammes montrent que :

- Les valeurs les plus fréquentes de  $(H_s)_L$  sont entre 1m et 4m.
- Les valeurs les plus fréquentes de  $\theta_L$  sont entre 250° et 300°.
- Les valeurs les plus fréquentes de  $(T_p)_L$  sont entre 10s et 15s.
- Les valeurs les plus fréquentes de  $(W_s)_L$  sont entre 4m/s et 10m/s.
- Les valeurs les plus fréquentes de  $(W_d)_L$  sont entre 180° et 330°.

Le tableau numéro 1 répertorie les valeur maximales, minimales et moyennes des paramètres caractéristiques des 1339 états de mer.

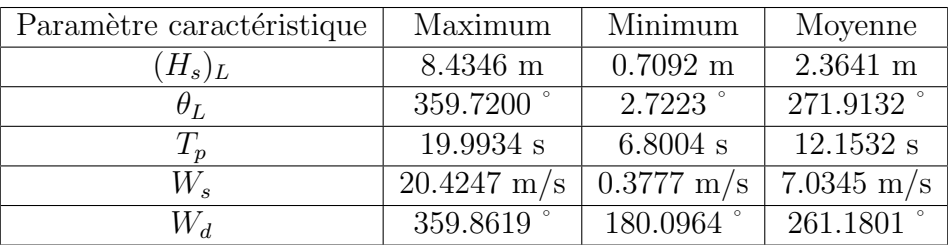

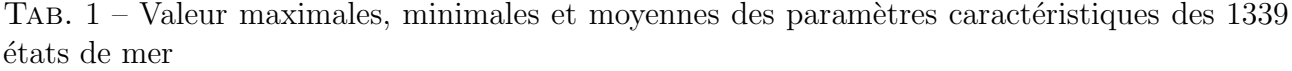

Le tableau numéro 2 quantifie les états de vent suivant le paramètre  $(W_s)_L$  à l'aide l'échelle de Beaufort. Le tableau numéro 3 quantifie les états de houle suivant le paramètre  $(H_s)_L$  à l'aide l'échelle de Beaufort.

| Code           | Appelation        | Vitesse du vent $(m/s)$ |  |  |
|----------------|-------------------|-------------------------|--|--|
| $\theta$       | Calme             | $0.0 - 0.2$             |  |  |
| $\mathbf{1}$   | Très légère brise | $0.3 - 1.5$             |  |  |
| $\overline{2}$ | Légère brise      | $1.6 - 3.3$             |  |  |
| 3              | Petite brise      | $3.3 - 5.4$             |  |  |
| $\overline{4}$ | Jolie brise       | $5.5 - 7.9$             |  |  |
| 5              | Bone brise        | $8.0 - 10.7$            |  |  |
| 6              | Vent frais        | $10.8 - 13.8$           |  |  |
| 7              | Grand vent        | $13.9 - 17.1$           |  |  |
| 8              | Coup de vent      | $17.2 - 20.7$           |  |  |

TAB. 2 – Echelle de Beaufort pour les états de vent

| Code     | Appelation    | Hauteur des vagues (m) |
|----------|---------------|------------------------|
| $\theta$ | Calme         | 0.0                    |
| 1        | Calme (ridée) | $0.0 - 0.1$            |
| 2        | <b>Belle</b>  | $0.1 - 0.5$            |
| 3        | Peu agitée    | $0.5 - 1.25$           |
| 4        | Agitée        | $1.25 - 2.5$           |
| 5        | Forte         | $2.5 - 4$              |
| 6        | Très forte    | $4 - 6$                |
| 7        | Grosse        | $6 - 9$                |
| 8        | Très grosse   | $9 - 14$               |

TAB. 3 – Echelle de Beaufort pour les états de mer

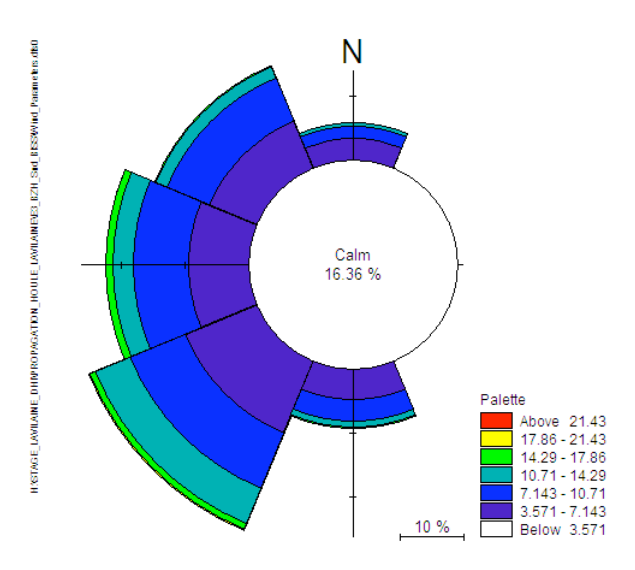

FIG.  $5 - \text{Rose}$  des vents des états de mer au large.

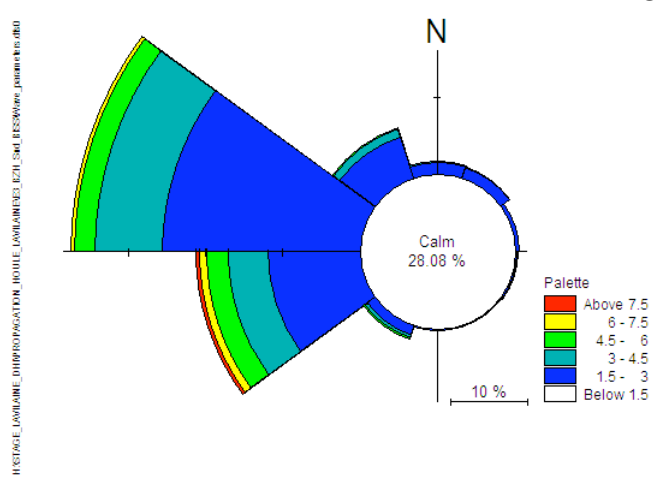

FIG.  $6$  – Histogramme circulaire de direction de propagation de la houle en fonction de  $H_s$  pour les états de mer au large.

#### Statistiques

Les données présentées ici permettent de réaliser une analyse statistique des paramètres caractéristiques des états de mers au large. Le tableau numéro 1 indique que la vitesse du vent  $(W_s)_L$  est égale en moyenne à 7.0345 m/s ce qui dans l'échelle de Beaufort correspond à une force de 4. De plus l'histogramme 3 montre que des vents dont la vitesse est supérieure ou égale à 10m/s ont une occurrence peu élevée. De même, le tableau 1 montre que la la hauteur significative de houle  $(H_s)_L$  est égale en moyenne à 2.3641m ce qui correspond dans l'échelle de Beaufort à une mer agitée.

La rose des vents montre que pour des petites brises à jolies brises ce sont les vents d'Ouest, de Nord-Nord-Ouest et de Sud-Sud-Ouest qui sont les plus fréquents. Par contre, pour des vents plus forts, compris entre force 5 Beaufort (Bonne brise) et force 8 Beaufort (Coup de vent), la

provenance du vent se situe dans le secteur Ouest et Sud-Sud-Ouest. L'histogramme circulaire de direction de propagation de la houle en fonction de  $(H_s)_L$  pour les états de mer au large montre que pour une mer agitée à grosse ce sont les directions de propagation provenant des secteur entre l'Ouest, Nord-Nord-Ouest et le Sud-Sud-Ouest qui sont les plus fréquentes.

Au vu des données statistiques des paramètres significatifs, les états de mer au large considérés sur la période d'étude sont soumis à des vents d'une intensité moyenne et correspondant à des ´etats de mer agit´ee. La direction de propagation de vent et de houle se situe essentiellement dans le secteur Ouest et entre les secteurs Nord-Nord-Ouest et Sud-Sud-Ouest. Ces données statistiques ont permis d'établir une sélection de 666 états de mer au large significatifs. Les pramètres significatifs de houle et de vent les plus fréquents ont été sélectionnés directement dans la base de données initiale à partir des observations statistiques réalisées plus haut. Le paramètre  $(H_s)_L$  est sélectionné en conséquence.

| Période $(T_p)_L(s)$                                      | de $7$ à $20$ secondes toutes les 1s   |
|-----------------------------------------------------------|----------------------------------------|
| Direction de propagation de la houle $(\theta)_L^{\circ}$ | de 240 à 330 degrés tous les 10 degrés |
| Vitesse du vent $(W_s)_L(m/s)$                            | de 5 à 20 m/s tous les $5m/s$          |
| Direction du vent $(W_d)_L(^\circ)$                       | de 180 à 360 degrés tous les 45 degrés |
| Hauteur d'eau $(\eta_L)$                                  | $-3m$ et $+3m$                         |

TAB.  $4$  – Paramètres caractéristiques des états de mer et de vent significatifs sélectionnés

#### Distinction entre Swell and Wind Sea

Pour distinguer dans la base de données les *Wind Sea* et les *Swell* le critère suivant est utilisé  $[1]$ :

$$
T_{pf} = a_f \ast (H_s)^{\frac{1}{3}}
$$

La distinction entre Swell et Wind Sea se fait de la manière suivante :

– Si  $T_p \leq T_{pf}$  alors le paramètre  $T_p$  correspond au Wind Sea.

– Si  $T_p \geq T_{pf}$  alors le paramètre  $T_p$  correspond au Swell.

Les paramètres  $a_f$  et  $H_s$  sont déterminés de la manière suivante :

- $a_f = k_f * F_e^{\frac{1}{6}}$  où  $F_e$  est la zone de fetch avec  $F_e = 237km$  et  $k_f = 0.75sm_{\frac{1}{2}}^{1}$ . On a donc  $a_f = 6.16137.$
- $H_s$  correspond à la valeur moyenne des 1339 paramètres  $H_s$  des états de mer au large. Ainsi  $H_s = 2.364m$

Au final on obtient  $T_{pf} = 8.174s$ . Le résultat de la distinction entre Swell et Wind sea est résumé dans le Tableau 5.

| Wind Sea | 7 à 8.2 secondes    |  |  |
|----------|---------------------|--|--|
| Swell    | $8.2$ à 20 secondes |  |  |

Tab. 5 – Distinction entre Swell et Wind sea

Cette distinction a été appliquée à la base de données utilisée et a permis d'établir que  $2\%$  de la base de donnée est constituée de Wind Sea et 98% de Swell. Les états de mer considérés sont donc essentiellement des états de mer qui ne sont pas localement générés par le vent.

## 5.2 Maillage, Bathymétrie et Points de mesure

Le maillage utilisé pour les simulations (Figure7) a été obtenu avec le D.H.I et étendu afin de prendre en considération le point situé au large où les mesures des données hindcast de la E.C.M.W.F. ont été enregistrées. Les données concernant la bathymétrie ont été également obtenues avec le D.H.I. Les paramètres caractéristiques des états de mer propagés à la côte sont extraits en 8 points de mesure situés à l'entrée de l'estuaire. (Figure 8)

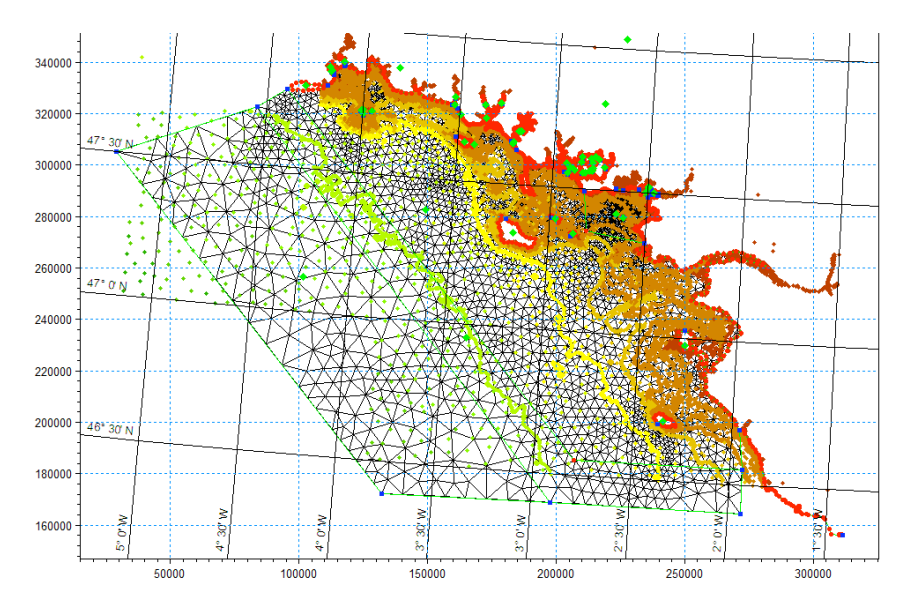

FIG.  $7$  – Maillage modifié utilisé pour les simulations de la propagation des états de mer

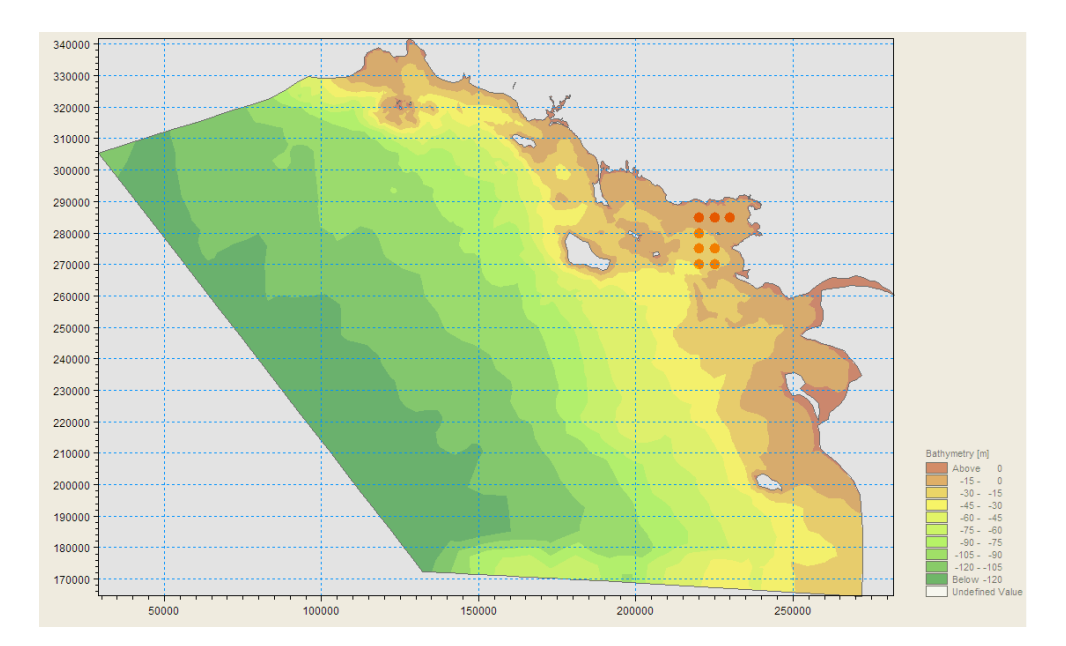

FIG.  $8$  – Points de mesure utilisés

| Easting | Northing | Point        |
|---------|----------|--------------|
| 220000  | 285000   | $\mathbf{1}$ |
| 220000  | 280000   | 2            |
| 220000  | 275000   | 3            |
| 220000  | 270000   | 4            |
| 225000  | 285000   | 5            |
| 225000  | 275000   | 6            |
| 230000  | 285000   | 7            |
| 225000  | 270000   | 8            |

TAB.  $6$  – Coordonnées des points de mesure

## 6 Méthode d'interpolation utilisées

Les méthodes d'interpolation utilisées sont présentées dans cette partie.

## 6.1 Interpolation pondérée par l'inverse de la distance

#### Principe de la méthode

Cette méthode est une méthode locale d'interpolation. Dans cette méthode, la valeur à estimer en un point de la zone d'étude est déterminée à l'aide de la moyenne pondérée des valeurs des points les plus proches du point considéré. Au début, on mesure donc la distance entre le point recherché et les points connus aux alentours. Dans la suite, le calcul du point recherché se fait grâce à la moyenne des valeurs des points environnants. Ainsi, plus le point à interpoler est proche d'un point dont on connaît la valeur, plus la valeur du point à interpoler sera proche de la valeur connue. La distance  $h$  entre le point recherché et les points connus aux alentours est définie de la manière suivante :

$$
h_i(x, y) = \sqrt{(x - x_i)^2 + (y - y_i)^2}
$$

La pondération  $w_d$  correspond à l'inverse de la distance  $\frac{1}{h^p}$  où  $p > 0$ . Les poids  $w_i$ ,  $(i = 1, ..., N)$ sont inversement proportionnels à une puissance  $p > 0$  afin que les données proches du point ´etudi´e interviennent davantage dans la moyenne que les donn´ees plus ´eloign´ees. Ainsi, avec des données  $x_i, y_i, z_i$ , (i=1,..,N) où  $z_i$  désigne les valeurs prises par le point à interpoler et  $\tilde{z}$  le résultat de l'interpolation on aura donc :

$$
\tilde{z}(x, y) = \sum_{i=1}^{N} w_i(x, y) z_i
$$

et où les poids  $w_i$  sont données par :

$$
w_i(x, y) = \frac{h_i(x, y)^{-p}}{\sum_{i=1}^{N} h_i(x, y)^{-p}}
$$

## 6.2 Régression Linéaire Multiple

#### Principe de la méthode

La régression linéaire multiple est une méthode d'analyse de données qui a pour objectif de mettre en évidence la liaison pouvant exister entre une variable dite expliquée, notée ici Y et plusieurs variables dites explicatives, notées ici  $X_1, X_1, \ldots, X_k$ . Le modèle utilisé ici est un modèle linéaire du type suivant :

$$
Y_i = \alpha_0 + \alpha_{i,1}X_1 + \alpha_2 X_{i,2} + \dots + \alpha_k X_{i,k} + \varepsilon_i
$$

ou` :

i est l'indice de l'observation courante :  $i = 1, ..., n$ , k est le nombre de variables explicatives et n est le nombre d'observations.

Dans ce modèle, les coefficients  $\alpha_0, \alpha_1, ..., \alpha_k$  sont des réels appelés coefficients du modèle et  $\varepsilon_k$  est une variable aléatoire suivant une loi normale centrée  $N(0\sigma^2)$ . La variable aléatoire  $\varepsilon$ représente les termes d'erreur non observables du modèle. Les paramètres  $\alpha_0, \alpha_1, ..., \alpha_k$  sont inconnus, et on les estime en minimisant le critère des moindres carrés. Les valeurs qui minimisent ce critère sont des estimation  $\hat{\alpha_0}, \hat{\alpha_1}, ..., \hat{\alpha_k}$  des paramètres  $\alpha_0, \alpha_1, ..., \alpha_k$ . Le critère des moindres carrés correspond à une minimisation de la somme carrées des écarts entre la variable expliquée Y et la variable estimée notée  $\hat{Y}$ . La variable estimée et définie de la manière suivante :

$$
\hat{Y}_i = \hat{\alpha_0} + \hat{\alpha_{i,1}} X_1 + \hat{\alpha_2} X_{i,2} + \dots + \hat{\alpha_k} X_{i,k} + \varepsilon_i
$$

et les écarts sont appelés résidus et notés :  $e_i$  et sont définis de la manière suivante :

$$
e_i = y_i - \hat{y}_i
$$

L'analyse de ces résidus permet de vérifier si les hypothèses sur lesquelles repose le modèle de régression multiple sont vérifiées. L'hypothèse principale du modèle de regression multiple est la linéarité du modèle. On fait généralement les hypothèses que les erreurs  $\varepsilon_i$  sont indépendantes et identiquement distribuées selon une loi normale. Si le modèle est approprié aux données, les résidus observés  $e_i$  doivent reflèter les propriétés des vraies erreur inconnues  $\varepsilon_i$ . ([2] et [3])

### 6.3 Le F-test partiel

Le test du F-partiel permet de tester la nullité d'un certain nombre r de variables explicatives au sein d'un modèle avec k paramètres. L'hypothèse nulle est donc celle d'un modèle réduit  $H_0$  avec (k-r) variables explicatives et l'hypothèse alternative est celle d'un modèle complet  $H_1$ avec k paramètres.  $([2]$  et  $[3])$ 

## 7 Résultats numériques

Les méthodes d'interpolation décrites plus haut ont été chacune implémentées sous Matlab. Les résultats obtenus sont présentés dans cette section.

## 7.1 Tests réalisés sur la méthode d'interpolation par pondération de la distance inverse

A partir de la base de données des états de mer significatifs issus du large, 100 états de mer ont ´et´e s´electionn´es puis propag´es `a la cˆote `a l'aide du module S.W. La m´ethode d'interpolation par pondération de l'inverse de la distance a été ensuite appliquée sur ces 100 états de mer avec un paramètres  $p$  fixé a 10 et un nombre de plus proches voisins de 10. Afin de tester l'efficacité de cette méthode d'interpolation il a été considéré la moyenne des erreurs relatives  $e_r$  entre les paramètres caractéristiques obtenus à l'aide du module S.W. et ceux obtenus par interpolation. Cette erreur a été calculée en chacun des 8 points de mesure pour les paramètres caractéristiques  $((H_s)_C,(T_z)_C,(\theta)_C$  et pour chaque condition de hauteur d'eau :  $\eta_L = +3m$  et  $\eta_L = -3m$ . Cette erreur est exprimée en pourcentage. Les résultats du calcul de cette erreur sont présentés dans les tableau ci-dessous :

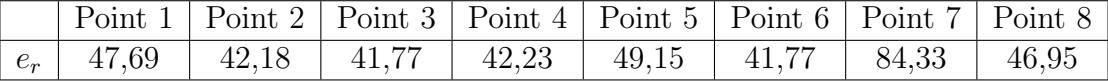

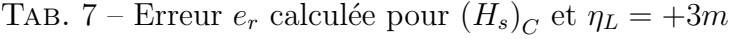

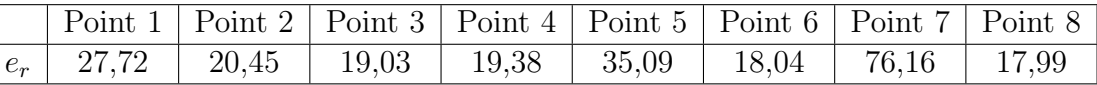

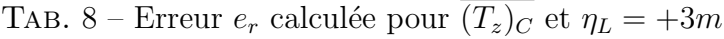

|       |      |      |      |      |      | Point 1   Point 2   Point 3   Point 4   Point 5   Point 6   Point 7 |      | Point 8 |
|-------|------|------|------|------|------|---------------------------------------------------------------------|------|---------|
| $e_r$ | 3,94 | 3,62 | 3,55 | 3,71 | 2,74 | 2.82                                                                | 3,99 | 6,66    |

TAB. 9 – Erreur  $e_r$  calculée pour  $(\theta)_C$  et  $\eta_L = +3m$ 

|       | Point 1   Point 2   Point 3   Point 4   Point 5   Point 6   Point 7   Point 8 |  |  |  |
|-------|-------------------------------------------------------------------------------|--|--|--|
| $e_r$ |                                                                               |  |  |  |

TAB. 10 – Erreur  $e_r$  calculée pour  $(H_s)_C$  et  $\eta_L = -3m$ 

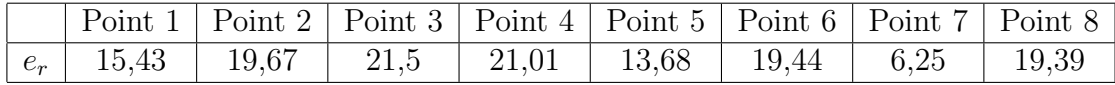

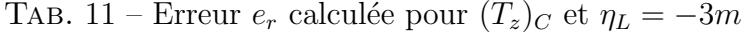

|      |      |      |  |      | Point 1   Point 2   Point 3   Point 4   Point 5   Point 6   Point 7   Point 8 |  |
|------|------|------|--|------|-------------------------------------------------------------------------------|--|
| 3,01 | 2,95 | 2,58 |  | 2,06 | 3.22                                                                          |  |

TAB. 12 – Erreur  $e_r$  calculée pour  $(\theta)_C$  et  $\eta_L = -3m$ 

## 7.2 Analyse des résultats

Ces résulats indiquent que pour chaque condition de hauteur d'eau la moyenne des erreurs relatives calculée pour  $\theta$ <sub>C</sub> est peu importante et que la moyenne des erreurs relatives calculée pour  $(H_s)_C$  et  $(T_z)_C$  est élevée. La moyenne des erreurs relatives est d'ailleurs élevée au point 7 pour les paramètres  $(H_s)_C$  et  $\overline{(T_z)_C}$  et pour une hauteur de  $\eta_L = +3m$ . L'origine de ces valeurs  $e^-$ élevées n'a pas été encore identifiée et est en cours d'étude.

Cette méthode d'interpolation a été appliquée sur les 1339 états de mer initiaux. Les résulats de cette interpolation sous présentés sous les histogramme ci-dessous :

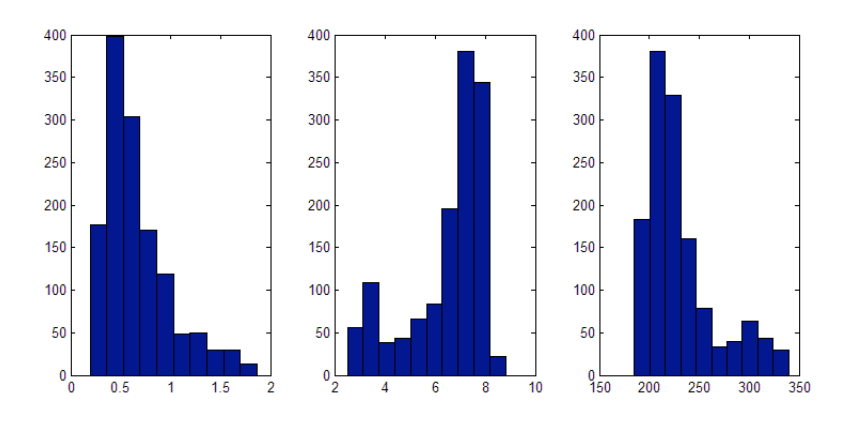

FIG. 9 – Histogramme de  $(H_s)_C$ ,  $\overline{(T_z)_C}$  et  $(\theta)_C$  pour  $\eta_L = +3m$ 

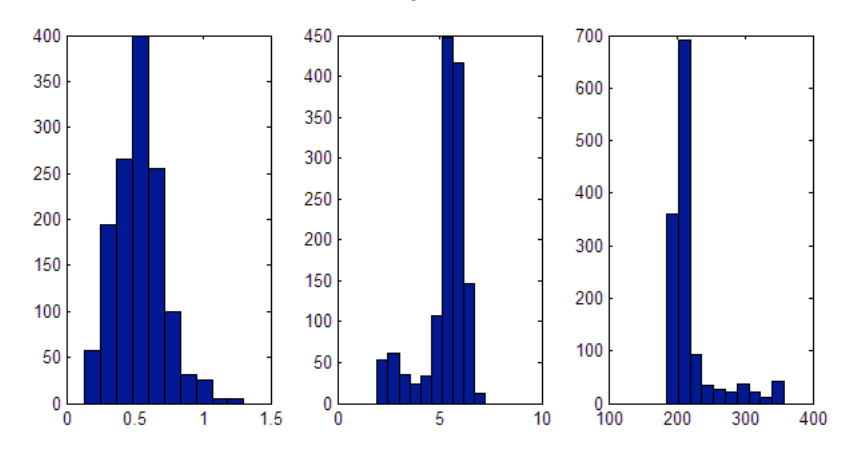

FIG. 10 – Histogramme de  $(H_s)_C$ ,  $\overline{(T_z)_C}$  et  $(\theta)_C$  pour  $\eta_L = -3m$ 

La méthodologie proposée permet bien de transférer à la côte les paramètres caractéristiques des états de mers issus du large. Toutefois, en utilisant la méthode d'interpolation utilisée ici la moyenne des erreurs relatives obtenue pour chaque condition de marée et chaque paramètre caractéristique demeure importante.

## 7.3 Régression Linéaire Multiple

Modèle linéaire utilisé Parmi les paramètres caractéristiques des états de mer à la côte, le paramètre  $H_{sC}$  est celui qui a le plus d'impact sur la morphologie de l'estuaire de la Vilaine. C'est pourquoi la méthode de régression linéaire multiple n'a été abordée ici que dans le cas où la variable expliquer Y correspond à  $(H_s)_{C}$ . Le modèle linéaire complet utilisé est le suivant :  $(H_s)_C = \alpha_0 + \alpha_{i,1} * (H_s)_L + \alpha_{i,2} * \cos(\theta_L) + \alpha_{i,3} * \sin(\theta_L) + \alpha_{i,4} * (T_z)_L + \alpha_{i,5} * (W_s)_L + \alpha_{i,6} *$  $\cos((W_d)_L) + \alpha_{i,7} \cdot \sin((W_d)_L)$ 

Les paramètres  $(\theta_L)$  et  $(W_d)_L$  ont été respectivement mis sous forme  $(\cos((W_d)_L), \sin((W_d)_L))$ et  $(\cos(\theta_L), \sin(\theta_L))$  afin d'éviter un écart trop grand entre les valeurs des variables significatives. Une analyse des résidus est effectuée afin de tester la validité de ce modèle complet. Les méthodes utilisées ici sont uniquement graphiques et fournissent des informations importantes sur la distribution des erreurs. Cette analyse constitue une première étape en vue d'une modification du modèle. Une présentation des méthodes graphiques est donnée ci-dessous :

#### Le graphique des résidus en fonction des valeurs estimées

Ce type de graphique est fréquemment utilisé pour vérifier la validité d'un modèle. Il consiste à placer en ordonnée les résidus et en abcisse les valeurs estimées. Si le modèle linéaire choisi est adéquat alors les résidus sont répartis uniformément dans une bande horizontale du graphique. Si les hypothèses du modèle ne sont pas vérifiées alors le graphique prend des aspects différents.

#### Le graphique des résidus en fonction des données relatives aux variables explicatives

Ce type de graphique consiste à représenter les résidus en fonction des variables explicatives. Cela permet d'obtenir la distribution des résidus en fonction des variables explicatives et de permettre par la suite de choisir la forme correcte à utiliser dans le modèle pour chacune des variables considérées. Comme pour le précédent type de graphique, une répartition uniforme dans une bande horizontale des résidus est attendue pour considérer le modèle comme valide.

#### Le QQ-plot des résidus

Le QQ-plot des résidus est un graphe permettant de vérifier l'hypothèse de normalité des erreurs. Si cette hypothèse est vérifiée les points sur le graphique sont presque tous alignés sur une droite appelée *droite de Henry*.[2] Les résultats de ces analyses graphiques sont présentés dans les graphiques exposés ci-dessous :

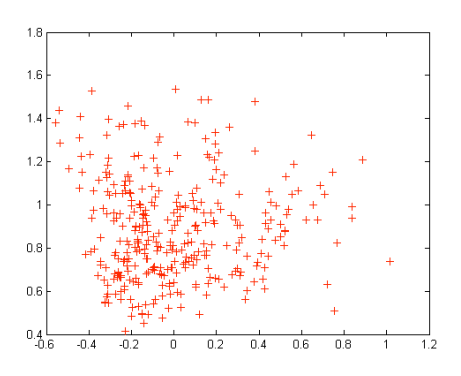

FIG. 11 – Graphique des résidus en fonction des valeur estimée, Modèle complet et Hauteur d'eau de -3m

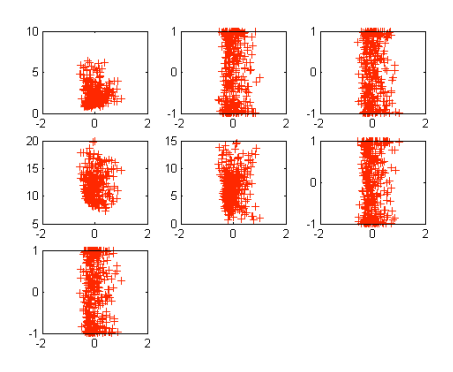

FIG. 12 – Graphique des résidus en fonction des variables explicatives, Modèle complet et Hauteur d'eau de -3m

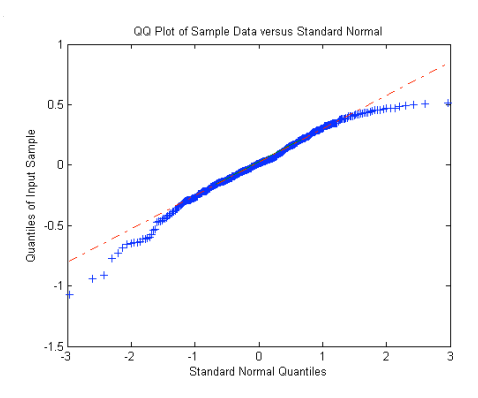

FIG. 13 – QQ-plot des résidus , Modèle complet et Hauteur d'eau de -3m

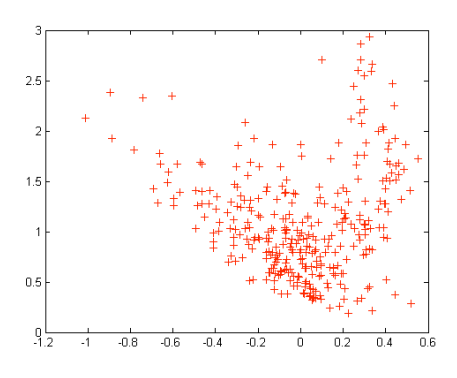

FIG. 14 – Graphique des résidus en fonction des valeur estimée, Modèle complet et Hauteur d'eau de +3m

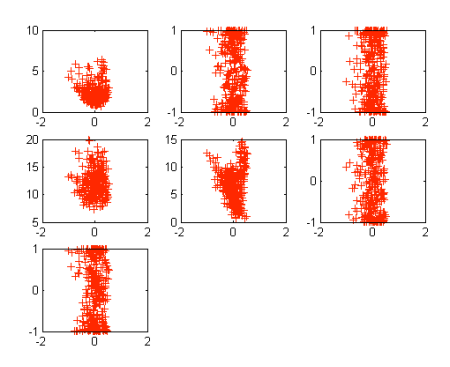

FIG. 15 – Graphique des résidus en fonction des variables explicatives, Modèle complet et Hauteur d'eau de +3m

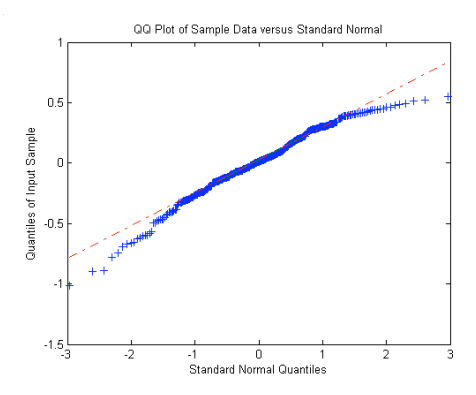

FIG. 16 – QQ-plot des résidus, Modèle complet et Hauteur d'eau de +3m

### 7.4 Analyse des résultats

Les deux graphiques 11 et 14 indiquent clairement que les résidus du modèle complet considéré ne suivent pas une répartition horizontale uniforme. Les deux graphiques 12 et 15 indiquent que les résidus suivent une répartition horizontale uniforme pour les paramètres suivants :  $\cos(\theta_L)$ ,  $\sin(\theta_L)$ ,  $\cos((W_d)_L)$ ,  $\sin((W_d)_L)$ . Cependant, les résidus ne suivent pas une répartition horizontale uniforme pour les paramètres suivants :  $(H_s)_{C}$ ,  $(T_z)_L$ ,  $(W_s)_L$ . Les graphiques 13 et 16 indiquent que les résidus suivent une loi normale. Ainsi, dans le modèle linéaire complet considéré ici, l'hypothèse de normalité des résidus est vérifiée. Cependant le modèle n'est pas valide.

#### Résultats du F- test partiel : Sélection des variables explicatives

Afin d'obtenir un modèle valide, la nullité des variables explicatives va être testée à l'aide du test du F-partiel. Cela permettera de sélectionner les variables significatives au sein du modèle complet. Cependant la sélection de ces variables est ici assez longue. En effet le modèle complet comporte 7 variables explicatives, ce qui donne  $2^7$  possibilités de modèles réduits, soit ici 128 possibilités de modèles réduits. C'est pourqoi le test F-partiel a été réalisé sur le modèle complet variables par variables. La nullité des couples des variables explicatives suivantes  $(\cos(\theta_L), \sin(\theta_L))$  et  $(\cos((W_d)_L), \sin((W_d)_L))$  a été également testée. Au final 9 modèles réduits ont été testés afin de simplifier le modèle complet. Cet ensemble de test a aboutit au modèle réduit suivant :

$$
(H_s)_C = \alpha_0 + \alpha_{i,1} * (H_s)_L + \alpha_{i,4} * (T_z)_L + \alpha_{i,5} * (W_s)_L
$$

Afin de tester la validité de ce modèle, les tests suivants sur les résidus ont été appliqués : la répartition des résidus en fonction des valeurs estimées et le QQ-plot. Les résultats de ces tests sont présentés dans les graphiques ci dessous :

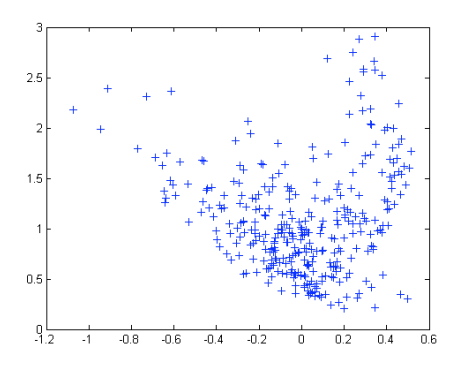

FIG.  $17$  – Graphique des résidus en fonction des valeurs estimées, Modèle réduit et Hauteur d'eau -3m

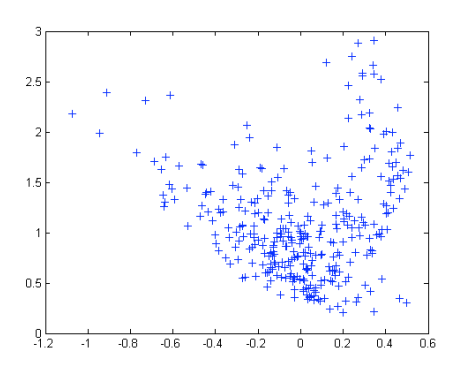

FIG. 18 – Graphique des résidus en fonction des valeurs estimées, Modèle réduit et Hauteur  $d'$ eau  $+3m$ 

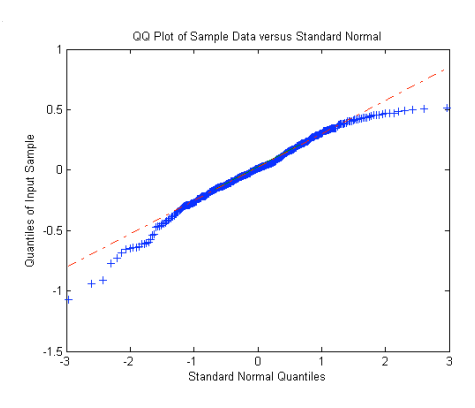

FIG.  $19 - \text{QQ-plot}$  des résidus, Modèle réduit et Hauteur d'eau -3m

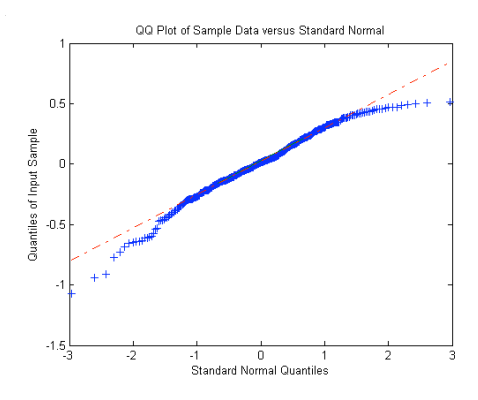

FIG.  $20 - QQ$ -plot des résidus, Modèle réduit et Hauteur d'eau  $+3m$ 

#### Analyse des résultats

Les graphiques 17 et 18 indiquent clairement que les résidus du modèle réduit considéré ne suivent pas une répartition horizontale uniforme. Les graphique 19 et 20 indiquent que les résidus suivent une loi normale. Ainsi, dans le modèle linéaire réduit considéré ici, l'hypothèse de normalité des résidus est vérifiée. Cependant le modèle n'est pas valide.

### Solutions envisageables

Les méthodes graphiques exposées ci dessus basées sur l'analyse des résidus des modèles linéaires ont permis de déceler des violations des hypothèses des modèles complet et réduit considérés. Ces méthodes graphiques sont basées sur la représentation des résidus. Cependant, il existe des méthodes qui permettent de remédier à ces violations :

- 1. Utiliser la méthode des moindres carrés pondérés à la place de la méthode des moindres carrés.
- 2. Transformation d'une ou plusieurs variables explicatives et appliquer la méthode des moindres carrés sur les données transformées. $([2]$  et  $[3])$
- 3. Utilisation des méthode procédant par élimination successive ou ajout successif de variables explicatives. Ces méthodes sont les suivantes : la méthode descendante, la méthode ascendante et la m´ethode *stepwise*. Le nombre de variables explicatives ne permet pas de faire une recherche et une sélection exhaustive, c'est pourquoi ces méthodes sont employées. Cependant, ces méthodes ne donnent pas forcément les meilleurs régressions, mais sont pratiques d'emploi.

## 8 Conclusion

Ce travail a permis de définir et appliquer une méthodologie pour l'étude de la propagation en milieu côtier d'états de mers issus du large. Le milieu côtier étudié ici correspond à l'estuaire de la Vilaine.

Dans un premier temps des états de mer ont été extraits de la base de données hindcast de la E.C.M.W.F. Une classification de ces états de mer a été ensuite réalisée en fonction des paramètres caractéristiques de houle, de marée et des conditions significatives de vents de chaque ´etat de mer. Cette s´election a aboutit a la mise en forme d'une seconde base de donn´ees d'´etats de mer caractéristiques de la zone d'étude. Ces états de mer caractéristiques ont ensuite été propagés jusqu'à l'entrée de l'estuaire à l'aide du module S.W. du logiciel Mike21 développé par le D.H.I. Ces simulations de propagation ont permis d'établir une base de donnée comportant les états de mer à la côte pour chaque états de mer au large caractéristiques. Ces simulation ont  $\acute{e}t\acute{e}$  réalisées à deux hauteur d'eau constante :  $+3m$  et -3m. obtenues par le D.H.I en simulant un cycle de marée à l'aide du module S.W. ainsi qu'avec des paramètres de vent constant sur la zone de propagation. Il est important de noter que ces simulations ont été effectuées sur un modèle de propgagation qui n'a pas été calibré à cause d'absence de base de données à l'entrée de l'estuaire.

Une fonction de transfert a ensuite été déterminée entre la base de données des états de mer caractéristiques issus du large et la base de donnée des états de mer à la côte. Pour cela deux méthodes d'interpolation de données ont été utilisée : la méthode d'interpolation par pondération de l'inverse de la distance et la régressoin linéaire multiple. Ces deux méthodes ont été implémentées à l'aide du logiciel Matlab.

La fonction de transfert utilisant la méthode par pondération de l'inverse de la distance a été utilisée pour obtenir la répartition statistique à la côte des paramètres caractéristiques de houle des 1339 états de mer au large initiaux pour les deux condition de hauteur d'eau. La méthodologie proposée permet donc d'obtenir la répartition statistique à la côte des paramètres caractéristiques des états de mers au large. La méthode d'interpolation par pondération de l'inverse de la distance a cependant donné des résulats peu statisfaisants. En effet, la moyenne des erreurs relatives obtenue pour chaque condition de hauteur d'eau sur les paramètres  $(H_s)_C$ ,  $(T_z)_C$  demeure élevée. L'origine de ces valeurs est encore inconnue et est en cours d'étude.

La méthode de régression linéaire multiple n'a été utilisée ici que dans le cas de  $(H_s)_C$ . Un modèle complet de régression linéaire a été implémenté et tester avec des méthodes graphiqes d'analyse des résidus. Ces méthodes de tests ont permis d'invalider le modèle complet considéré. C'est pourquoi un modèle réduit a été testé. Afin de prendre en compte uniquement les variables explicatives au sein de modèle complet, un test F-partiel a été réalisé sur chaque variable explicative au sein du modèle comple. Deux autres tests ont été également réalisés sur les couples de direction de propagation la houle du vent. Cette série de test-F partiel a permis de tester la méthode de régression linéaire multiple sur 9 modèles réduits. Les test utilisés pour la validation de ce modèle sont les mêmes que pour le modèle complet. Ils ont permis d'invalider chacun des 9 modèles. Afin d'obtenir un modèle valide des solutions sont envisagées. Ces solution portent sur la modification des variables explicatives et sur des procédures de s'election de variables explicatives. Ces solutions ne garantissent pas l'obtention d'un modèle complet optimal mais permettraient cependant d'obtenir un modèle valide. Une fois ce modèle établi, il faudra égalament définir un modèle de régression linéaire valide pour les paramètres  $(T_z)_C$  et  $(\theta)_C$ . Ces trois modèles définiront ainsi la fonction de transfert  $F_{transfer}$  recherchée.

# Remerciements

Remerciement à Mr Alliot, Mr Frénod, Mme Goubert, Mme Monbet and Mr Peeters pour leurs conseils et leur disponibilité.

# 9 Glossaire

- *Bathymétrie* : La bathymétrie est l'équivalent sous-marin de la topographie, cest-à-dire description du relief immergé grâce aux mesures de profondeurs.
- *Calibration d'un modèle numérique* : La calibration d'un modèle numérique consiste à ajuster les paramètres du modèle en fonction de données réelle observées. Elle permet de garantir de bons les résultats du modèle numérique. Cette étape est fondamentale dans la validation du modèle.
- *Données Hindcast :* On parle de données hindcast lorsque les données passées, présentes et futures sont utilisées pour prévoir la situation à un instant donné. Ce sont donc les données de hindcast qui sont les plus fiables.
- *Echelle de Beaufort* : Echelle de valeurs de la force du vent, correspondant à des classes de vitesse.
- *Fetch* : Distance sur laquelle un vent a généré des vagues.
- *Flot* : Courant dans le sens de la propagation de la marée, en général celui de la marée montante.
- *Jusant* : Courant en sens opposé à la propagation de la marée, en général celui de la marée descendante.
- *Macrotidal* : S'applique à des zones soumises à des marées de forte amplitude (marnage *i*) 4 m).
- *Morphodynamique* : Relatif à lévolution de la configuration dun site (donc de la bathymétrie, en milieu marin ou estuarien).
- *Rose des vents et histogramme circulaire de la houle :* La rose des vents permet de visualiser les directions privilégiées de propagation du vent à l'aide des points cardinaux (Nord, Sud, Est, Ouest). L'histogramme circulaire de la houle permet de visualiser les directions privilégiées de propagation de la houle en fonction de la hauteur significative des vagues. Par convention, un vent d'une direction donnée "provient" de cette orientation alors qu'un courant de même direction va vers cette orientation.
- *Wind Sea and Swell* : Le terme Wind Sea désigne des vagues générées par le vent tandis que Swell désigne les vagues qui sont générées par des phénomènes autre que le vent.

# Bibliographie

[1] Kurt Torsethaugen, Sverre Haver (2004) Simplified double peak spectral model for ocean wave SINTEF Fisheries and Aquaculture, Trondheim Norway STATOIL, Stavanger Norway

[2] Y.Dodge et V.Rousson (2004) Analyse de régression appliquée (2 $\acute{e}$ me édition) Dunod

[3] G.Saporta (2006) Probabilités, analyse des données et statistiques (2eme édition) TECHNIP

[4] E.Goubert et D.Menier (2005) Evolution morphos´edimentologique de l'estuaire de la Vilaine de 1960 à 2003 : Valorisation des campagnes bathymétriques

[5] R.Nerzic (2004) Sea State and persistence statistics for wind farm maintenance ACTIMAR

[6] P.LeHir, R.S. Jacinto (2001) Courants, vagues et marées : les mouvements de l'eau Ifremer

[7] Gilles Billen, Stéphanie Even, Jean-Claude Fischer, Jean-Louis Gonzalez, Pierre Le Hir, Véronique Loizeau, Jean-Marie Mouchel, Caroline Olivier,

[8] Ricardo Silva Jacinto (1999) Les modèles : outils de connaissance et de gestion Ifremer

[9] C.Fassardi The transformation of deep water wave hindcasts to shallow water BMT Scientific Marine Services Inc.

[10] S.Baillargeon Le krigeage :revue de la th´eorie et application par l'interpolation spatiale de donnéees de précipitations FACULTEE DES SCIENCES ET DE GENIE UNIVERSITEE LAVAL QUEBEC

[11] Dr. Ir. Eric J.M. DELHEZ (2005) Méthodes mathématiques danalyse et de modélisation appliquées à lenvironnement.

[12] Pierre Ailliot (2004) Modèles autorégressifs à changements de régimes markoviens. Applications aux séries temporelles de vent.

[13] W.M.O. (World Meteorological Organisation) Guide Wave Analysis and Forecasting 1999.